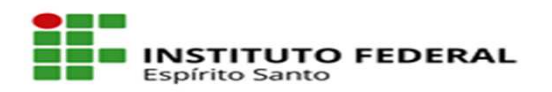

## **Anexo II - Plano Individual de Trabalho**

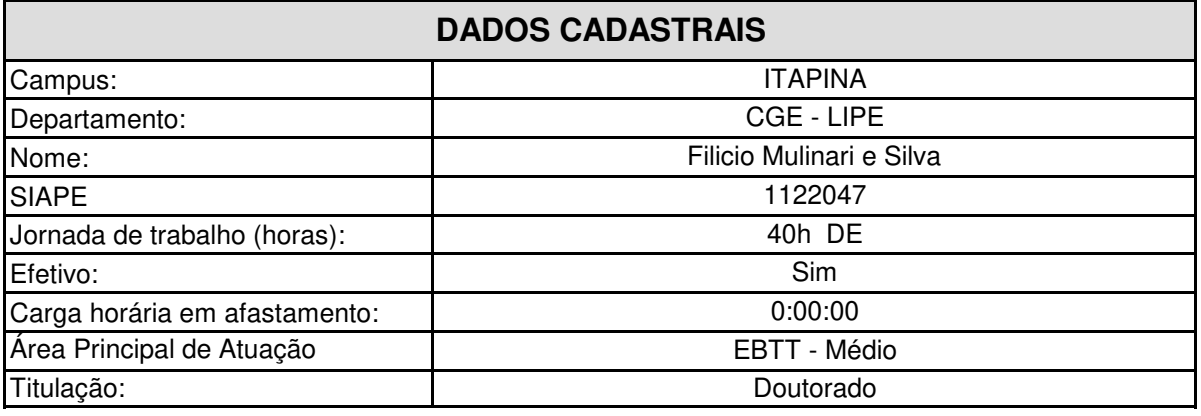

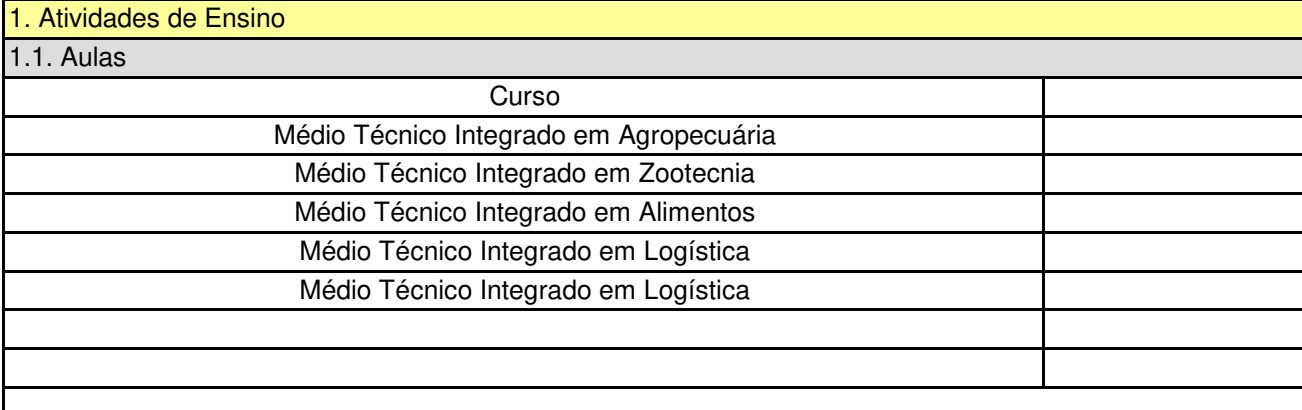

1.2. Atividades de Planejamento e Manutenção de Ensino

Atividade

Atividade

Atividades de Planejamento e Manutenção de Ensino

1.3. Atividades de Apoio ao Ensino

Atendimento a estudantes em horário extraclasse

Reuniões pedagógicas

Orientação de estudantes em projetos finais curriculares

Supervisão e orientação de estágio

Orientação profissional de estudantes nas dependências de empresas que promovam o regime dual de curso Execução de plano de trabalho para estruturação inicial de componente curricular

Orientação de estudantes na execução de planos de trabalho vinculados a programas, projetos, cursos e eventos instituc Orientação em empresas juniores credenciadas pelo Ifes

Coordenação de eventos de ensino

Participação em equipes executoras de programas, projetos e eventos de ensino para atividades extracurriculares

Participação em equipes executoras de programas, projetos e eventos de ensino para execução de atividades curriculare Preparação e manutenção de atividades curriculares de programas, projetos e eventos de ensino

Coordenação de programas e projetos de ensino

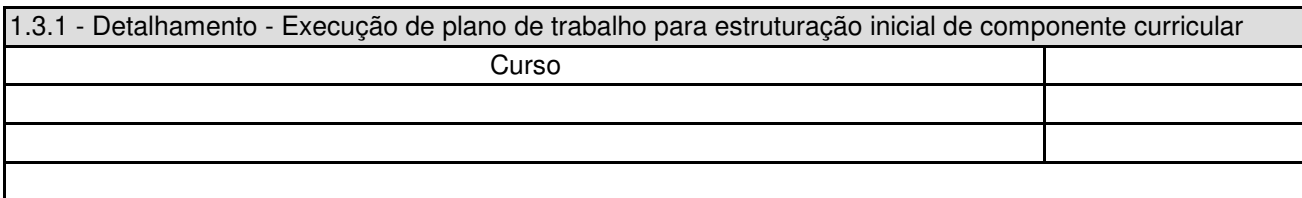

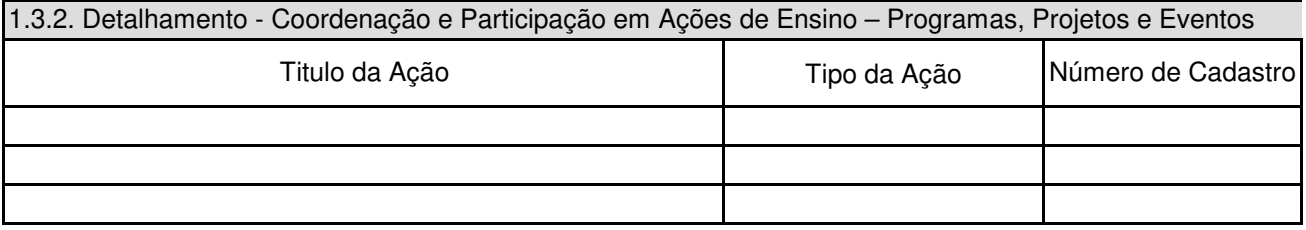

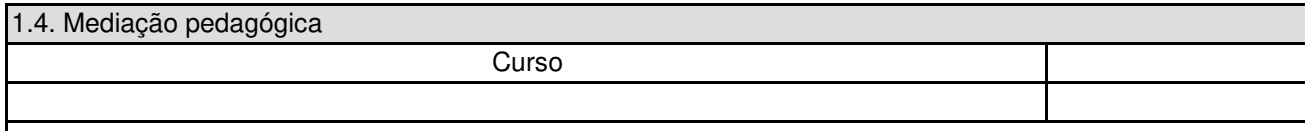

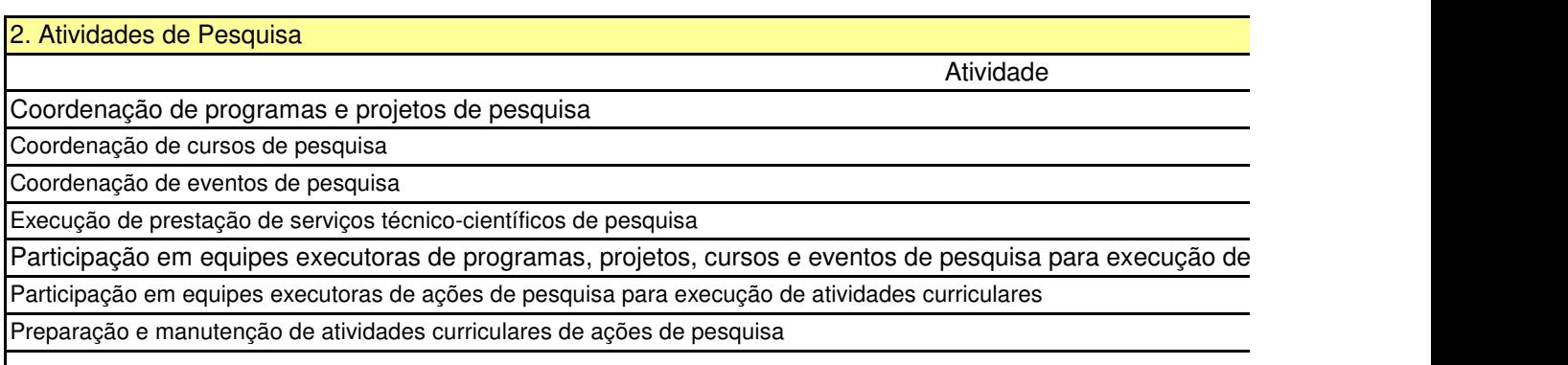

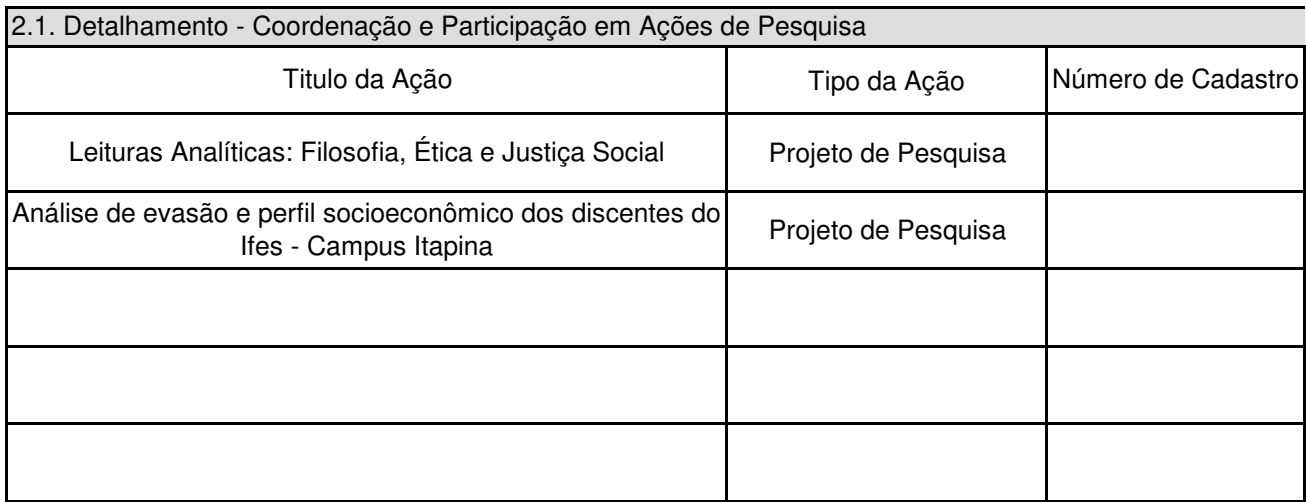

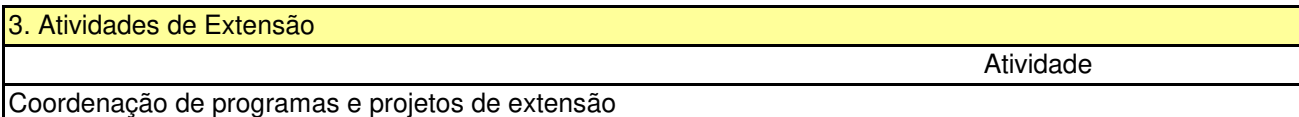

Coordenação de cursos de extensão

Coordenação de eventos de extensão

Execução de prestação de serviços técnico-científicos de extensão

Participação em equipes executoras de programas, projetos, cursos e eventos de extensão para execução de atividades Participação em equipes executoras de ações de extensão para execução de atividades curriculares

Preparação e manutenção de atividades curriculares de ações de extensão

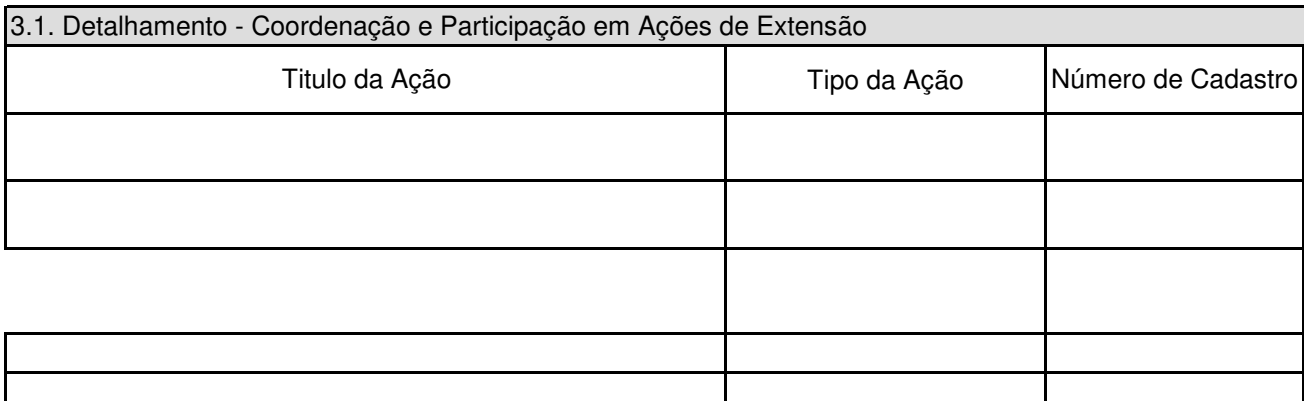

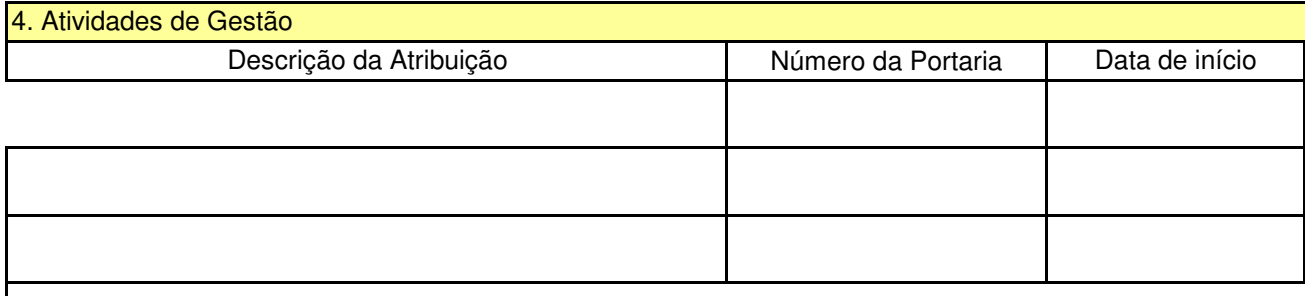

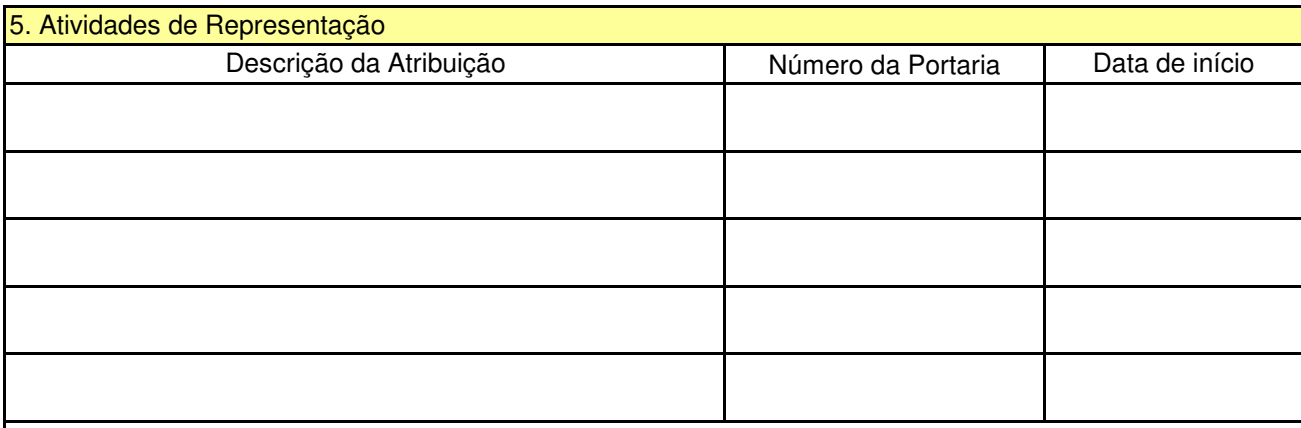

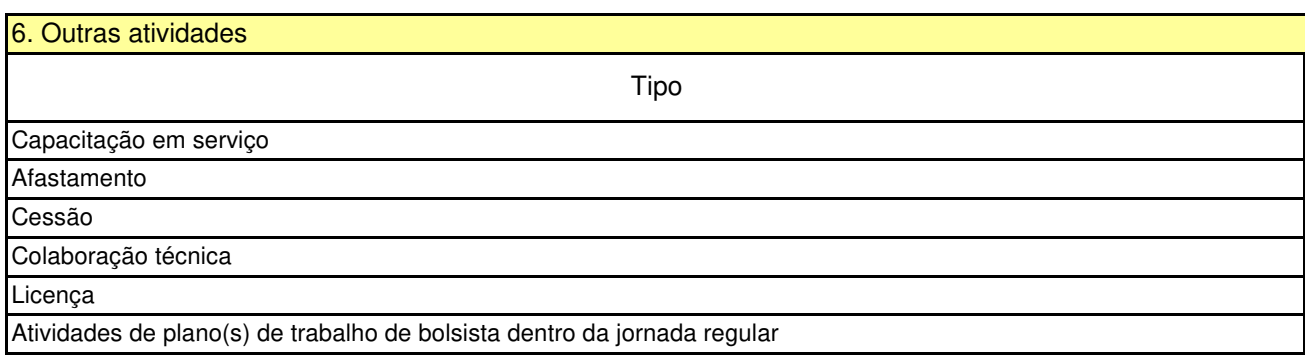

Atividades de plano(s) de trabalho de bolsista em carga horária suplementar

## **MINISTÉRIO DA EDUCAÇÃO**

AÇÃO PROFISSIONAL E TECNOLÓGICA ÃO, CIÊNCIA E TECNOLOGIA DO ESPÍRITO SANTO

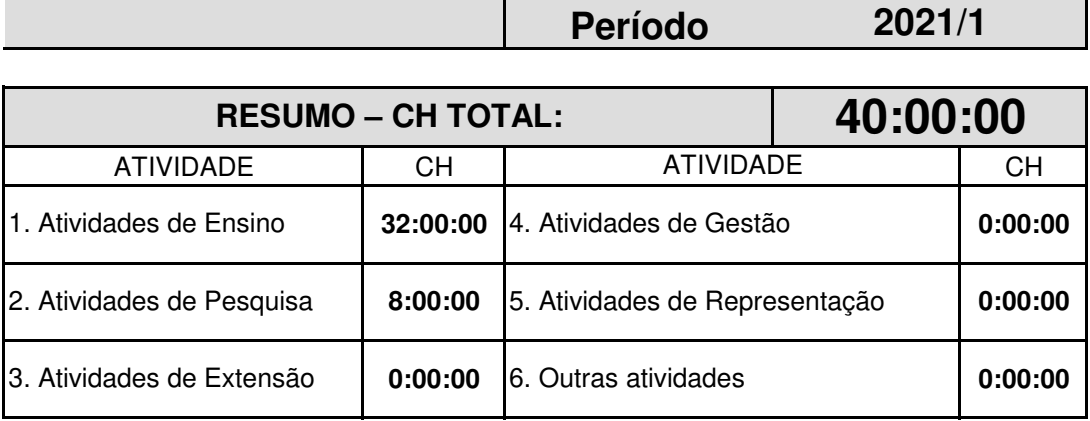

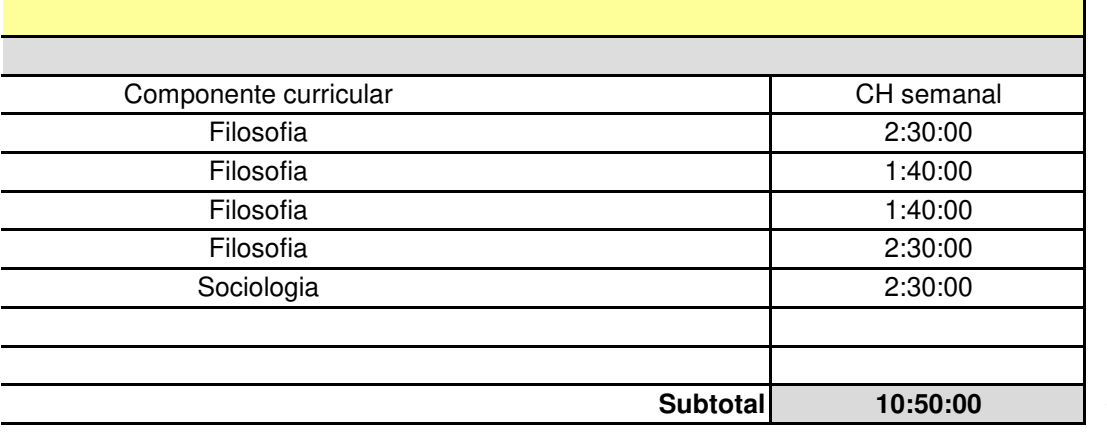

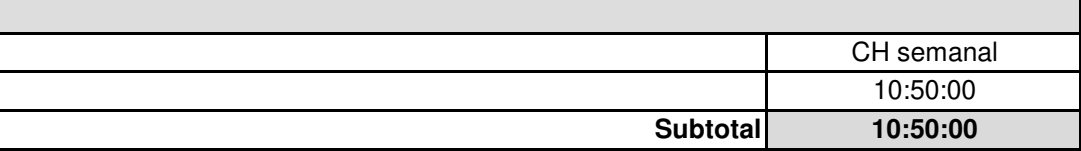

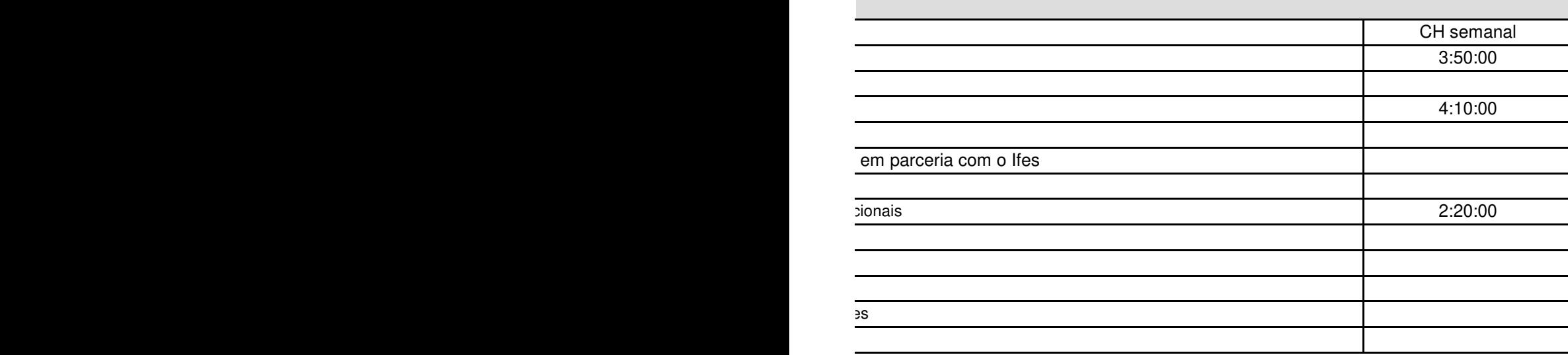

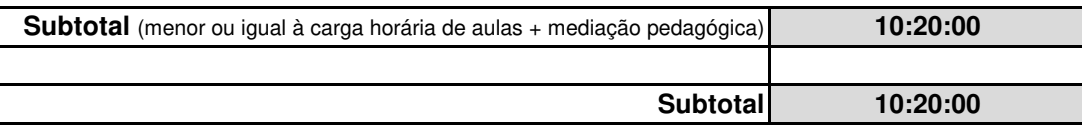

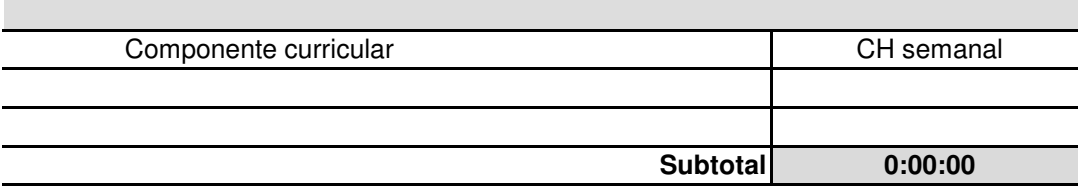

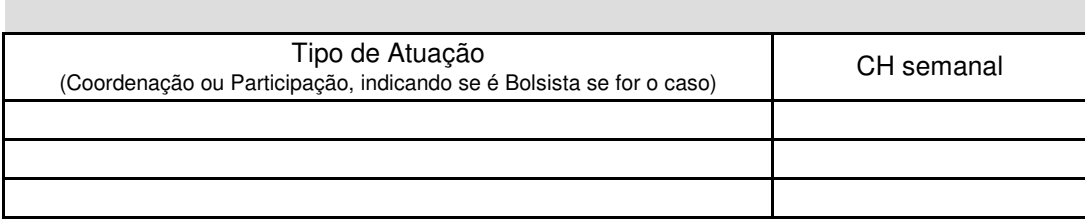

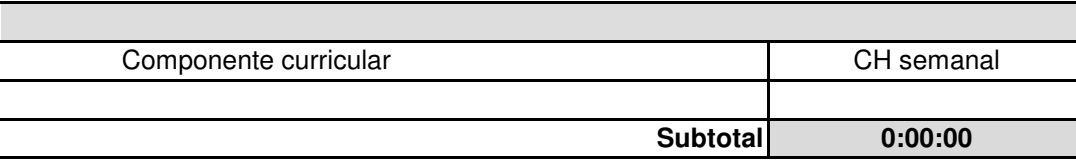

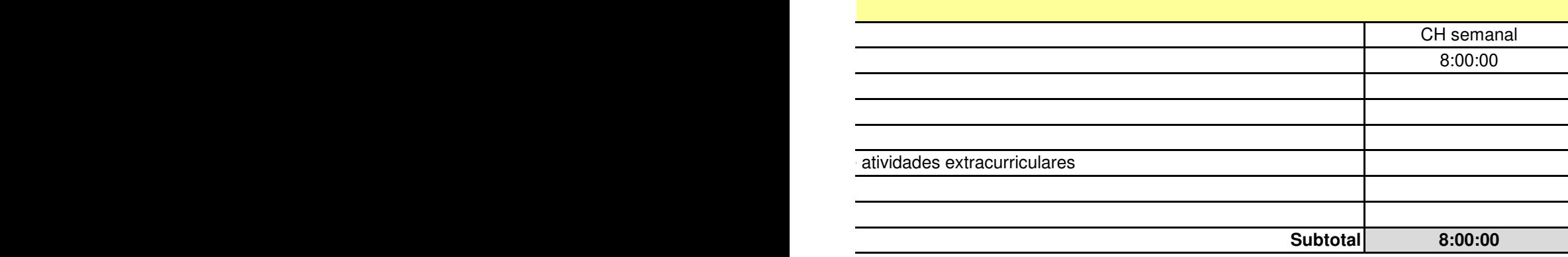

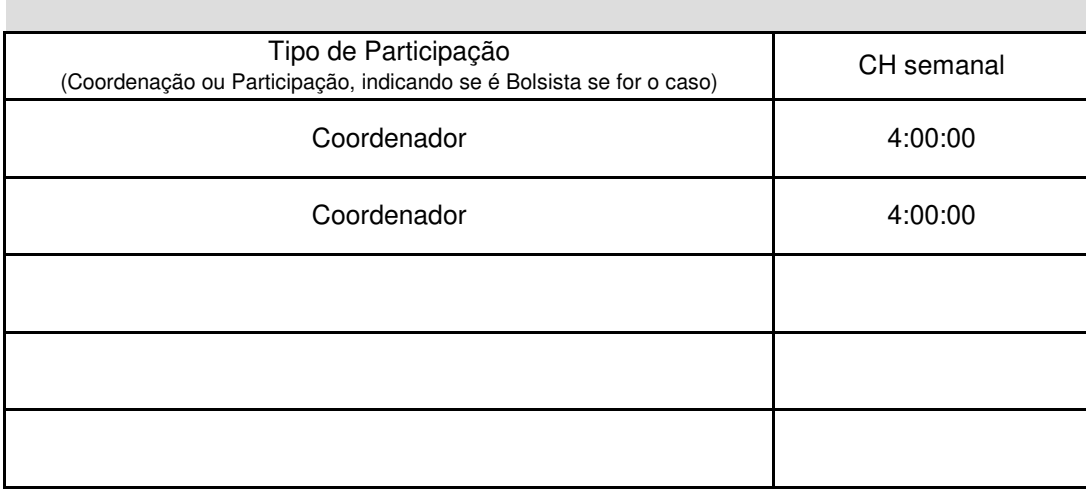

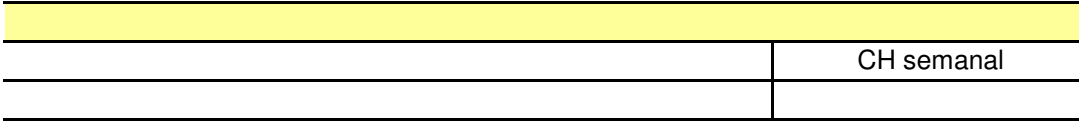

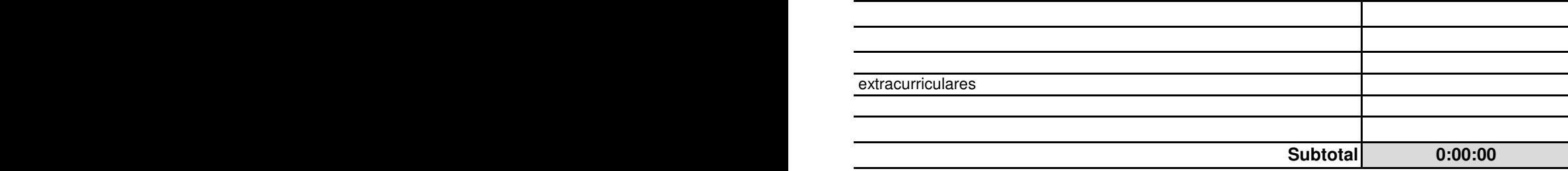

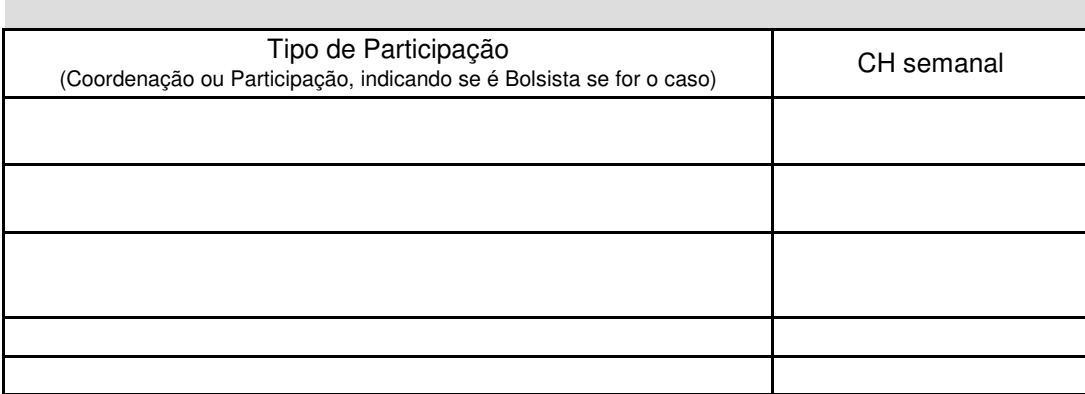

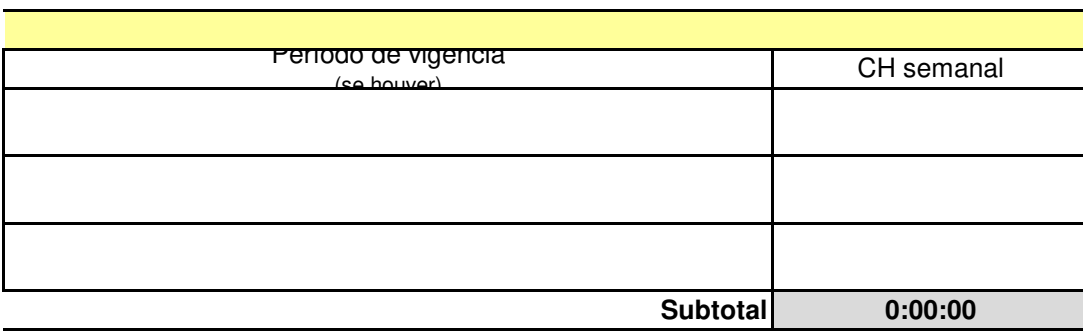

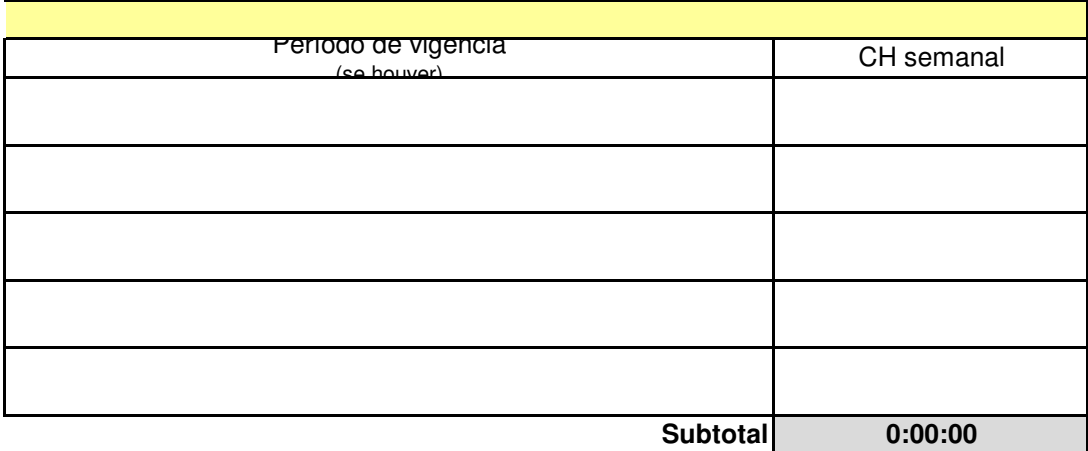

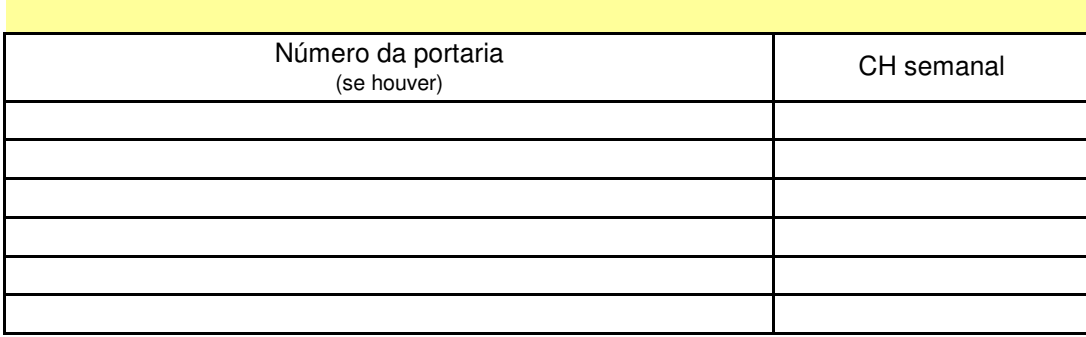

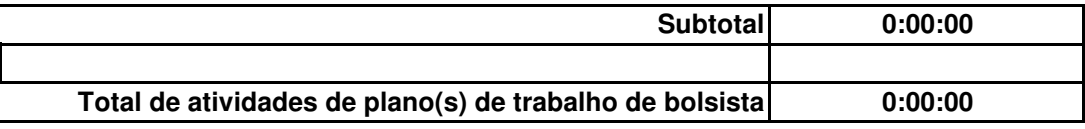

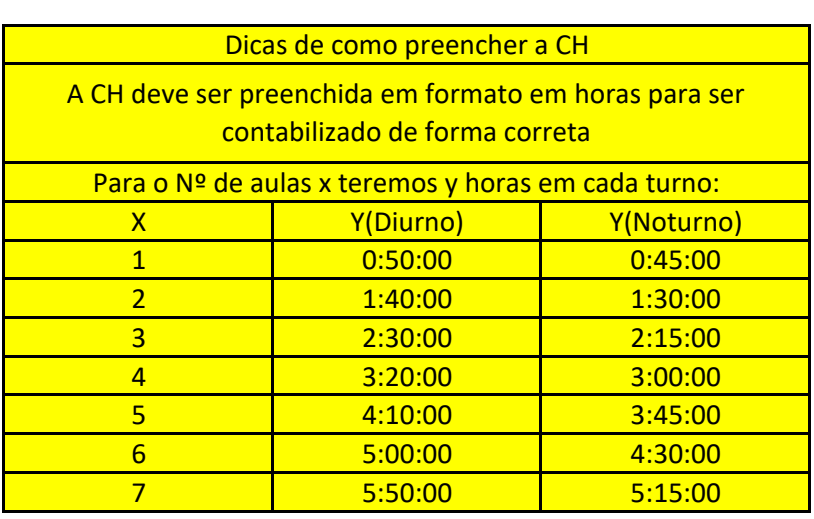

Se ficou vermelho, você está com menos CH inferior ao regulamentado pela portaria

Neste campo é possível colocar até no máximo a mesma CH do sub total de componentes (i29)